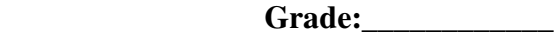

 **Due:** 

## **Black and White from Color**

For the serious photographer, color is used when the color of the subject is a primary aspect of its nature and needs to be conveyed in order to portray the 'personality' and character of the subject. But when that nature is primarily about tones and textures, dark and light, shade and highlight, then often the best way to present it to the viewer is as a black and white, or more properly 'grayscale' image. This project will explore ways of turning a color digital original into a black and white file for printing.

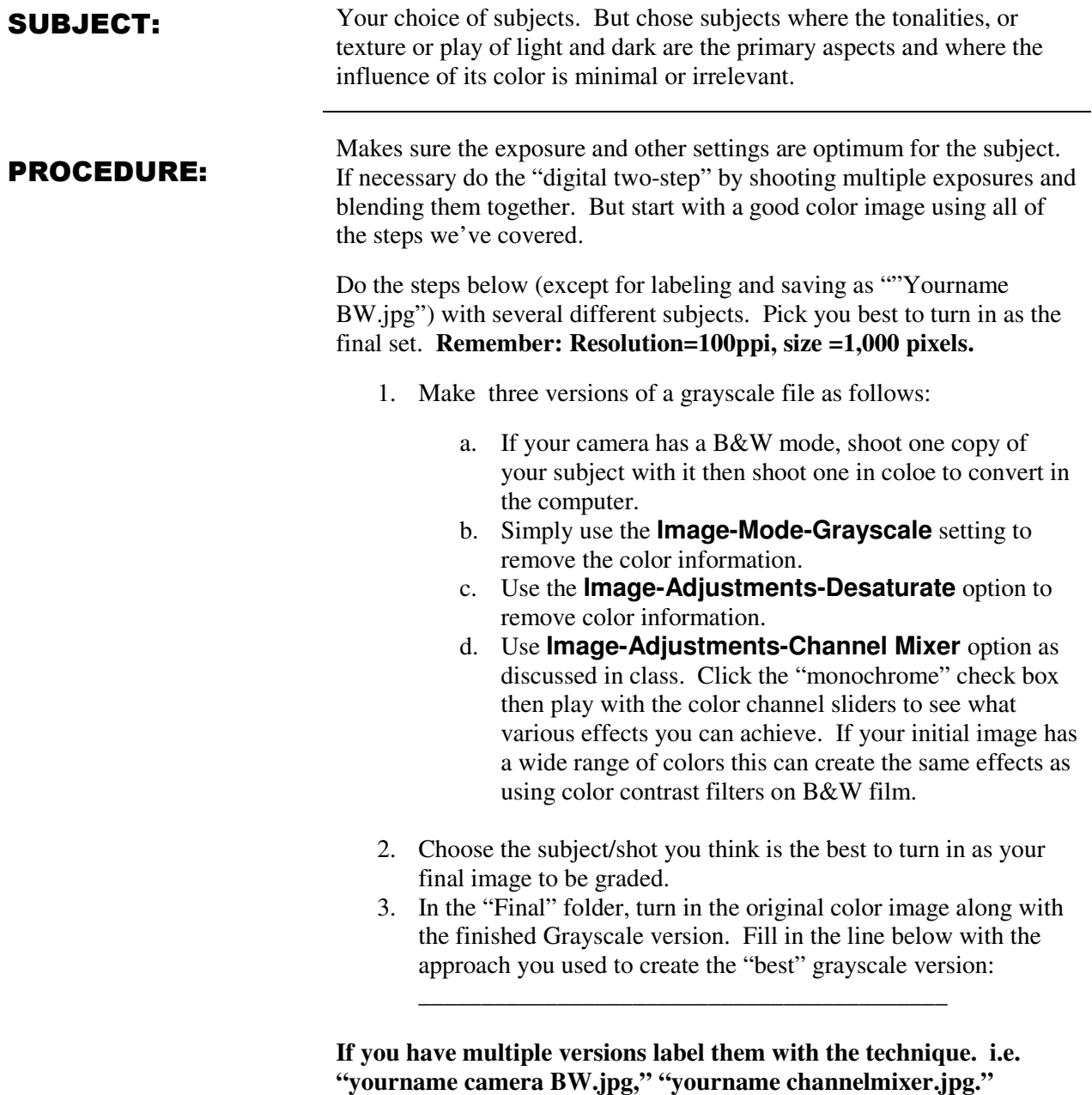